# Computer Skills Checklist

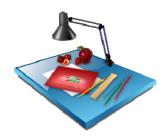

Getting Started

Basic Computer Operations
Printing
Computer Care

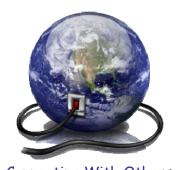

Connecting With Others

Telecommunications E-Mail Web Browsing

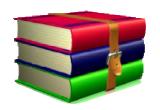

#### Computer Skills for School, Work and Home

Word Processing/Desktop Publishing
Spreadsheet/Graphing
Database

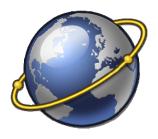

#### **Evaluating Information on the Internet**

Online Research Social, Legal and Ethical Issues

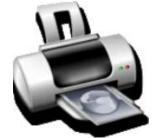

Print Complete Checklist

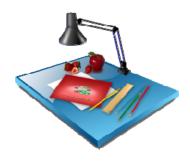

Basic Computer Operations

Printing

Computer Care

### Basic Computer Operations

Student demonstrates the following skills:

| $\square$ Start up a computer and related equipment (printer, scanner, etc.)                                                        |
|----------------------------------------------------------------------------------------------------|
| $\square$ Shut down and Restart the computer; use Standby, if available; know when to use each choice                               |
| $\square$ Use a mouse: point, click, double-click, drag and drop; right-click and left-click; scroll                                |
| $\square$ Insert and eject/remove diskettes, CD-ROMs, flash drives from ports or drives                                             |
| ☐ Initialize disks, drives and other media; name/re-name                                                                            |
| $\square$ Know/Determine storage capacity of floppy/hard disks, CD-ROMs, and flash drives                                           |
| ☐ Identify and use icons and menus: click and double-click on icons; use pull-down menus; use pop-up menus; move an icon            |
| ☐ Identify and use windows: select, open, and move a window; resize a window; scroll in a window; activate and de-activate a window |
| ☐ Create and name files/documents and folders                                                                                       |
| ☐ Start an application and create a new document                                                                                    |
| $\square$ Open and move among more than one application at a time                                                                   |
| $\square$ Locate adaptive/assistive hardware and software for people with special needs                                             |
| ☐ Use tutorials in software                                                                                                    |

Common terms associated with basic computer operations: (Definitions) graphical user interface, document, application, K (kilobyte), hierarchical file system, directory, operation system, system software, RAM, ROM

## Printing

Student demonstrates the following skills:

| Understand how to setup and operate printer                                     |
|---------------------------------------------------------------------------------|
| Choose printer (use default printer, select printer on network, if available)   |
| Use printing options (print preview, portrait/landscape, multiple copies, etc.) |
| Load paper, letterhead, envelopes in printer and adjust paper guides            |
| Monitor printing (pause, resume, cancel)                                        |
|                                                                                 |

Common terms associated with printing: (Definitions) double-sided, portrait, landscape

## Computer Care

Student understands how to do the following:

| $\square$ Protect and care for floppy disks, CD-ROMs, flash drives and other media                                  |
|----------------------------------------------------------------------------------------------------|
| ☐ Clean computer components (screen, keyboard, mouse, etc.)                                                         |
| ☐ Create and maintain backup copies of key documents                                                                |
| $\square$ Perform basic scheduled maintenance, including operating system updates, cleaning of temporar files, etc. |
| $\square$ Protect against viruses; schedule regular updates and manually update                                     |
| $\square$ Scan for viruses on drives, disks, and other media                                                        |
| $\square$ Perform basic troubleshooting techniques: check cables; quit and restart the computer, etc.               |
| $\square$ Identify local resources for technical assistance                                                         |
| ☐ Clear SPAM from files and folders                                                                                 |
|                                                                                                    |

 $\textit{Common terms associated with computer care: (Definitions) \textit{virus, temporary files, SPAM}\\$ 

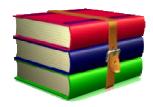

Word Processing/Desktop
Publishing

Spreadsheet/Graphing

Database

#### Word Processing/Desktop Publishing

Student demonstrates the following skills:

| $\Box$ Enter and edit text and use the following function: clipboard, cut, copy, paste, delete, and insert                |
|----------------------------------------------------------------------------------------------------|
| $\square$ Insert and delete text; select and type over text                                                               |
| ☐ Copy and move blocks of text                                                                                            |
| $\square$ Change text format and styles, margin, line spacing, tabs, etc                                                  |
| $\square$ Use the bulleting and numbering features                                                                        |
| ☐ Use word processing utilities: Spell checker, Thesaurus, Dictionary                                                     |
| ☐ Create a header or a footer                                                                                             |
| ☐ Insert date, time, page number                                                                                          |
| $\square$ Insert and edit a table; add a variety of information to the cells; add/delete rows and columns, resize columns |
| $\square$ Add clip art and other graphic images to the document                                                           |

 ${\it Common terms associated with word processing: (Definitions) cursor, \it format, font, \it style, \it header, \it spell checker.}$ 

## Spreadsheet/Graphing

Student demonstrates the following skills:

| $\square$ Interpret and communicate information in an existing spreadsheet                                  |
|----------------------------------------------------------------------------------------------------|
| $\square$ Enter data in an existing spreadsheet: enter text and numeric entries in cells; use the entry bar |
| ☐ Print a spreadsheet; print only selected parts                                                            |
| $\square$ Manipulate data within an existing spreadsheet in order to solve a problem                        |
| ☐ Create a spreadsheet with rows, columns, headings                                                         |
| $\square$ Understand and create the three basic types of cells (label, value, and formula)                  |
| ☐ Create/Copy formulas and functions to perform calculations                                                |
| $\square$ Insert a spreadsheet into a word processing document                                              |
| ☐ Use AutoSum                                                                                               |
| ☐ Utilize functions                                                                                         |

Common terms associated with spreadsheet: (Definitions) spreadsheet, cell, data entry bar, formula, function

#### Database

| Student demonstrates the following skills: |                                                                                                    |
|--------------------------------------------|----------------------------------------------------------------------------------------------------|
|                                            | $\square$ Use information from an existing database; search a dataset for specific information                                                       |
|                                            | $\square$ Enter data, add a record, and delete a record from an existing database                                                                    |
|                                            | ☐ Sort a database by specific fields; search for desired information given 1 criterion and given 2 criteria (using "and," "or," or "not" connectors) |
|                                            | ☐ Insert database fields into word processing document                                                                                               |

 ${\it Common terms associated with database: (Definitions)} \ {\it database, field, record, layout, sort/arrange, search/select/filter, mail merge}$ 

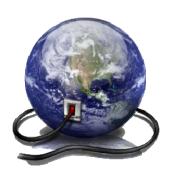

Telecommunications E-Mail Web Browsing

#### Telecommunications

| 51 | tudent demonstrates the following skills:                                                                                   |
|----|----------------------------------------------------------------------------------------------------|
|    | ☐ Determine your network Username from the college system                                                                   |
|    | ☐ Reset your college network password                                                                                       |
|    | $\square$ Connect to the Internet or an on-line service with a user ID and password                                         |
|    | ☐ Understand the purpose of security passwords                                                                              |
|    | mmon terms associated with telecommunications: (Definitions) local area network, wide area network, access rights, security |

Common terms associated with telecommunications: (Definitions) local area network, wide area network, access rights, security passwords, file server, zone, telecommunications, direct access, dial-in access, modem, baud rate, Internet, World Wide Web (WWW), telnet, voice-over IP, Messenger, IM

#### E-Mail

| 51 | udent demonstrates the following skills:                                                                                          |
|----|----------------------------------------------------------------------------------------------------|
|    | ☐ Obtain a free e-mail account                                                                                                    |
|    | Use e-mail: compose, send, retrieve, read, reply to, forward, save, print, and delete messages                                    |
|    | ☐ Upload a text file (ie. resume) and send as an e-mail attachment                                                                |
|    | Use the address book: add contacts to your Frequent Contacts list, find contacts in the college address book and in your contacts |
|    | ☐ Create and use group addresses                                                                                                  |
|    | $\square$ Add and delete folders; move messages to appropriate folders                                                            |
|    | ☐ Practice appropriate netiquette                                                                                                 |

 ${\it Common terms associated with e-mail: (Definitions) listserv, {\it compose, reply, forward}}$ 

## Web Browsing

Student demonstrates the following skills:

| $\square$ Access and use resources on the Internet and World Wide Web using a web browser                  |
|----------------------------------------------------------------------------------------------------|
| $\square$ Use a web browser to access a specific web site and to perform a specific web search             |
| $\square$ Know the URL of the college and your department; be able to find information on these sites      |
| $\square$ Use a web browser to perform a keyword search for specific information                           |
| ☐ Create, delete, organize, use, and save favorites/bookmarks                                              |
| $\square$ Change the web page you will use as the home page in your browser                                |
| ☐ Download information from the World Wide Web                                                             |
| ☐ Copy or save images from a web page                                                                      |
| ☐ Save a web page                                                                                          |
| $\square$ Comply with copyright and educational fair use policies for using any images or content you save |
|                                                                                                    |

 ${\it Common terms associated with web browsing: (Definitions)} \ {\it web browser, URL, fair use}$ 

# Evaluating Information on the Internet

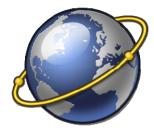

Online Research

Social, Legal and Ethical Issues

## Evaluating Information on the Internet

#### Online Research

| <i>5</i> † | tudent demonstrates the following skills:                                                                            |
|------------|----------------------------------------------------------------------------------------------------|
|            | ☐ Search for materials using keywords                                                                                |
|            | ☐ Identify and use primary sources of information                                                                    |
|            | ☐ Use advanced search                                                                                                |
|            | $\square$ Choose the appropriate online research tool to use for the specific task                                   |
|            | $\square$ Use appropriate bibliographic format for citations of electronic resources                                 |
|            | Evaluate the information for accuracy, credibility, relevancy, timeliness, cultural sensitivity, and appropriateness |
|            | Compare sources for different viewpoints and bias from Internet resources                                            |
|            | ☐ Locate free computer skills instructional resources on the Internet                                                |

Common terms associated with online research: (Definitions) primary source, citation, bias

### Evaluating Information on the Internet

### Social, Legal, and Ethical Issues

Student demonstrates the following skills:

| $\square$ Comply with copyright and educational fair use policies for using all electronic material                                                                   |
|----------------------------------------------------------------------------------------------------|
| ☐ Comply with college rules, regulations, and guidelines                                                                                                    |
| $\square$ Understand safe and healthy use of technology hardware                                                                                                    |
| $\square$ Know how to obtain permission to use copyrighted materials, pay royalty fees, etc.                                                                          |
| Understand social, legal, and ethical issues related to technology use, such as network security Acceptable Use Policy, personal responsibility, and child protection |
| $\square$ Model legal and ethical practice related to technology use                                                                                                  |
|                                                                                                    |

 $\textit{Common terms associated with social, legal, and ethical issues: (Definitions) fair \textit{use, royalty fees}$